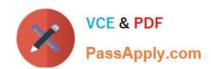

## C\_HANAIMP\_12QQ&As

SAP Certified Application Associate - SAP HANA (Edition 2016 - SPS12)

# Pass SAP C\_HANAIMP\_12 Exam with 100% Guarantee

Free Download Real Questions & Answers **PDF** and **VCE** file from:

https://www.passapply.com/c\_hanaimp\_12.html

100% Passing Guarantee 100% Money Back Assurance

Following Questions and Answers are all new published by SAP Official Exam Center

- Instant Download After Purchase
- 100% Money Back Guarantee
- 365 Days Free Update
- 800,000+ Satisfied Customers

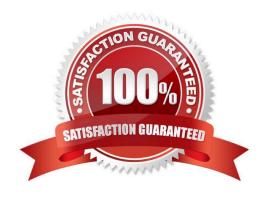

#### **QUESTION 1**

Which development tools are available for creating SAP HANA information models? There are 2 correct answers to this question.

Response:

- A. Java applet in the browser
- B. Web-based development tool
- C. Java-based Eclipse tool
- D. iPad app for development

Correct Answer: BC

#### **QUESTION 2**

What type of input parameters do you use to choose the data from a field in the current table? Please choose the correct answer.

Response:

- A. Value help
- B. Direct
- C. Column
- D. Derived from table

Correct Answer: C

### **QUESTION 3**

You want to restrict access to SAP HANA information models based on user groups. The models are accessed through an SAP BusinessObjects report.

In which of the following can you implement these restrictions? (Choose two)

- A. The schema mapping
- B. The restricted measures
- C. The analytic privileges
- D. The universe

### https://www.passapply.com/c\_hanaimp\_12.html 2024 Latest passapply C\_HANAIMP\_12 PDF and VCE dumps Download

Correct Answer: CD

#### **QUESTION 4**

You need real-time profitability reporting from an SAP ECC system running on a non-SAP database. Which of the following steps must you perform to implement the SAP CO-PA Accelerator? (Choose two)

- A. Configure an ABAP dataflow in SAP Data Services.
- B. Create an SAP Landscape Transformation configuration.
- C. Build attribute and analytic views in SAP HANA.
- D. Install SAP HANA as a secondary database.

Correct Answer: BD

#### **QUESTION 5**

Which connection type is required from the SAP ERP system to SAP HANA to enable CO- PA side by side scenario?

- A. HTTP connection
- B. JDBC
- C. Secondary database connection
- D. Remote Function Call

Correct Answer: C

Latest C HANAIMP 12

Dumps

C HANAIMP 12 Exam

Questions

C HANAIMP 12 Braindumps